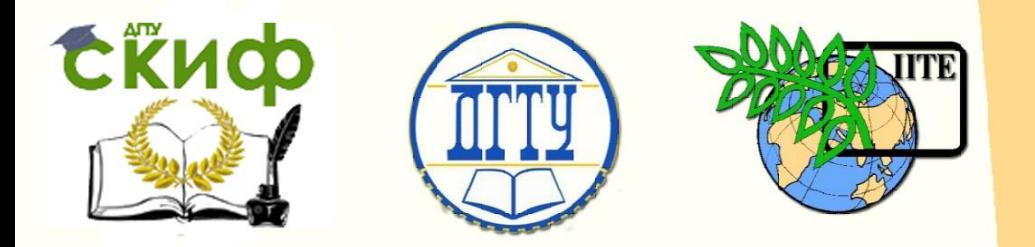

ДОНСКОЙ ГОСУДАРСТВЕННЫЙ ТЕХНИЧЕСКИЙ УНИВЕРСИТЕТ

УПРАВЛЕНИЕ ДИСТАНЦИОННОГО ОБУЧЕНИЯ И ПОВЫШЕНИЯ КВАЛИФИКАЦИИ

Кафедра «Гидравлика, гидропневмоавтоматика и тепловые процессы»

# **МЕТОДИЧЕСКИЕ УКАЗАНИЯ** к выпускной квалификационной работе **«Энергетическое машиностроение» квалификация (степень) – бакалавр»**

Авторы Грищенко В.И., Кожухова А.В., Дымочкин Д.Д.

Ростов-на-Дону, 2016

Управление дистанционного обучения и повышения квалификации

ВКР

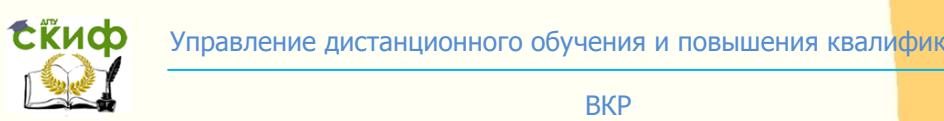

ВКР

# **Аннотация**

Методические указания к выполнению выпускной квалификационной работы <mark>по</mark> направлению 13.03.03 «Энергетическое машиностроение».

# **Авторы**

к.т.н. В.И. Грищенко, к.т.н. А.В. Кожухова, к.т.н. Д.Д. Дымочкин

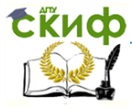

# **Оглавление**

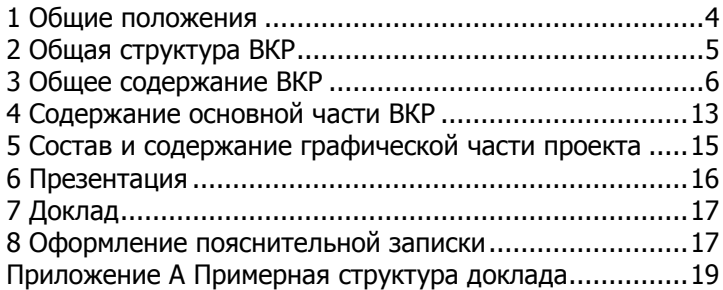

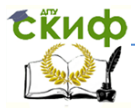

## **1 Общие положения**

<span id="page-3-0"></span>Выпускная квалификационная работа (далее – ВКР) является заключительным этапом проведения государственных итоговых испытаний и имеет своей целью систематизацию, обобщение и закрепление теоретических знаний, практических умений, профессиональных и общекультурных компетенций выпускника, определённых федеральным государственным образовательным стандартом и основной образовательной программой (далее – ООП) высшего профессионального образования по направлению подготовки 141100 «Энергетическое машиностроение».

Методические указания разработаны в соответствии с:

 Федеральным государственным образовательным стандартом высшего профессионального образования (ФГОС ВПО) по направлению подготовки 222000 Инноватика (квалификация (степень) «бакалавр»), утверждённым приказом Министерства образования и науки РФ №97 от 25.01.2011.

 Аннотированной образовательной программой высшего профессионального образования по направлению 141100 «Энергетическое машиностроение», профиль подготовки – «Гидравлическая, вакуумная, компрессорная техника», квалификация (степень) - «бакалавр», форма обучения – очная, утверждённой проректором по МР ДГТУ 08.06.2012.

Положением об государственной итоговой аттестации выпускников программ высшего профессионального образования, утверждённым приказом ректора ДГТУ №145 от 02.08.2013.

Положением о бакалавриате и бакалаврской подготовке, утверждённым приказом ректора ДГТУ №216 от 17.10.2013.

Правилами оформления и требованиями к содержанию курсовых проектов (работ) и выпускных квалификационных работ, утверждёнными приказом ректора ДГТУ №171 от 01.08.2014.

Все указанные документы доступны на сайте Центра научно-методического обеспечения и тюнинга образовательных программ ДГТУ (http://cme.dstu.edu.ru) во вкладке «Документы».

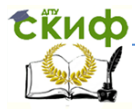

# **2 Общая структура ВКР**

<span id="page-4-0"></span>Выпускная квалификационная работа состоит из пояснительной записки и графической части (комплекта конструкторской документации, плакатов).

Пояснительная записка ВКР содержит:

- титульный лист;

- задание на ВКР;

- аннотация;

- содержание;

- введение;

- разделы основной части в соответствии с утверждённым заданием;

- экономическое обоснование (в соответствии с заданием);

- безопасность и экологичность (в соответствии с задани-

ем);

- заключение;

- список использованных источников;

- ведомость ВКР;

- приложения (если имеются).

Листы пояснительной записки оформляются рамкой стандартных размеров и основной надписью по ГОСТ 2.104. Левая часть основной надписи не заполняется.

Нумерация страниц пояснительной записки сквозная, начинается с титульного листа. Исключение составляют листы спецификаций, перечней элементов, технологических документов, которые помещаются в конце пояснительной записки и имеют собственную внутреннюю нумерацию страниц. Номера страниц не ставятся на титульном листе и задании.

Объём пояснительной записки без приложений – 80…100 страниц.

Графическая часть ВКР наглядно показывает выполненную работу и помогает кратко изложить её основные положения. К графической части относятся схемы, чертежи, плакаты, выполненные вручную или в электронном виде.

Основные требования к чертежам устанавливает ГОСТ 2.109.

Плакаты (диаграммы, таблицы и т.д.) следует выполнять в соответствии с ГОСТ 2.605. На плакатную часть графического материала ВКР можно вынести основные формулы, полученные в процессе теоретических исследований; экспериментально из-

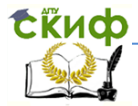

меренные и теоретически рассчитанные осциллограммы, графики и диаграммы; рисунки, поясняющие физические или технические аспекты функционирования объекта исследований. Объём графической части – 6…8 листов формата А1.

# **3 Общее содержание ВКР**

## **3.1 Тема ВКР**

<span id="page-5-0"></span>Бакалаврские работы обучающихся по ООП ФГОС ВПО, как правило, основываются на обобщении выполненных курсовых работ и проектов по дисциплинам направления и подготавливаются к защите в завершающий период теоретического обучения.

Тема ВКР должна быть направлена на решение профессиональных задач в выбранной области деятельности и соответствовать профилю ООП.

Соответственно, для направления 141100 «Энергетическое машиностроение» могут быть предложены следующие варианты тем ВКР:

Вариант 1:

«Насосная станция (установка) … (стационарной или мобильной техники)».

Например: «Насосная установка стенда для испытания сварных швов под давлением»

Вариант 2:

«Гидродинамическая передача (объемная гидропередача) … (стационарной или мобильной техники)».

Например: «Гидродинамическая передача тракторной трансмиссии».

Вариант 3:

«Гидравлический (пневматический) привод или гидравлическая (пневматическая) система … (автоматизированного промышленного оборудования или мобильной техники)».

Например: «Пневматическая система автоцистерны для транспортировки, хранения масел и заправки ими техники», «Гидропривод пресса для прессования изделий из пластмасс», «Гидропривод токарного полуавтомата».

Вариант 4:

«Гидравлический (пневматический) агрегат (система) энергетической установки (машины) и т.п.

Допускается модернизация одного объекта несколькими студентами. В этом случае, например для двух студентов, мо-

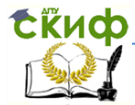

дернизирующих пресс для прессования изделий из пластмасс модели Д2424, могут быть предложены следующие темы:

> 1. «Насосная станция гидропривода пресса для прессования изделий из пластмасс»;

2. «Гидравлический привод пресса для прес-

сования изделий из пластмасс».

Вариант 4:

ВКР научно-исследовательской направленности. Тема такой ВКР может варьироваться в широких пределах, но должна быть связана с исследованием гидро- или пневмоприводов (систем, агрегатов).

Студенту предоставляется право выбора темы ВКР вплоть до предложения своей тематики (в указанных выше рамках) с необходимым обоснованием целесообразности её разработки.

#### **3.2 Аннотация**

Аннотация должна отражать тему, краткую характеристику ВКР, полученные результаты и их новизну, область применения, возможность практической реализации и др.; сведения об объеме текстового материала (количество страниц), количество иллюстраций (рисунков), таблиц, приложений, использованных источников.

Объем аннотации должен составлять не более 1 страницы печатного текста.

Аннотация ВКР должна быть составлена на русском и иностранном языках (перевод может быть осуществлен с использованием on-line переводчика). Размещается в пояснительной записке ВКР перед содержанием.

#### **3.3 Введение**

Введение является обязательным разделом пояснительной записки. Во введении должна быть рассмотрена актуальность ВКР, определены цели и задачи работы, перечислены методы и средства решения поставленных задач.

ВКР должна соответствовать прикладным задачам развития техники, создания новых и совершенствования действующих образцов машин, их эффективного сопровождения при эксплуатации, отражать новейшие достижения науки и техники. Для того, чтобы проект был актуален и реализован, его целью может

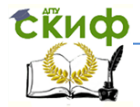

быть: улучшение энергетических характеристик (повышение КПД); повышение производительности и точности оборудования.

Поставленные цели должны достигаться за счёт разработки новых или модернизации существующих насосных станций, гидропередач, гидропневмоагрегатов, гидравлических или пневматических приводов (систем) и систем автоматического управления или регулирования ими, или их всестороннего исследования (для исследовательских проектов).

При этом в ВКР (в зависимости от выбранного варианта темы) могут решаться следующие задачи:

обзор и оценка состояния вопроса;

анализ путей снижения энергозатрат;

 разработка схемы гидравлической (пневматической) структурной или принципиальной;

энергетический расчёт, выбор гидро(пневмо)аппаратуры;

 гидравлический, тепловой, динамический расчёт гидро(пневмо)привода (системы);

 разработка технологического процесса изготовления и (или) сборки вновь разрабатываемого (модернизируемого) гидропневмоагрегата или энергетической машины (гидронасос, гидромотор);

 разработка схемы электрической функциональной или принципиальной системы управления или контура автоматического регулирования;

выбор электроаппаратуры;

 расчёт баланса мощностей и выбор источника электропитания;

разработка управляющей программы;

 разработка структурной (функциональной) схемы контура автоматического регулирования;

 расчёт или выбор параметров регулятора или корректирующих звеньев;

 экономическое обоснование проекта в форме бизнесплана;

 анализ опасных и вредных производственных факторов и разработка мероприятий по их устранению.

В ВКР исследовательского характера могут решаться другие задачи, связанные с исследованием гидро- или пневмоприводов (систем).

Рекомендуемый объём введения – 1…2 страницы.

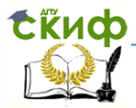

#### 3.4 Основная часть

Основная часть отражает процесс решения поставленных задач и полученные результаты. Здесь приводятся данные, отражающие сущность, методику и основные результаты выполненного ВКР. Основная часть, как правило, состоит из следуюших частей:

1. В аналитической части проводится анализ статистических данных по теме работы, приводятся требуемые математические расчеты, их анализ, делаются соответствующие выводы.

2. В проектной части выполняются разделы: конструкторско-технологическая часть, безопасность жизнедеятельности, расчет экономической эффективности.

Наименование разделов основной части пояснительной записки определяется руководителем в зависимости от темы ВКР и, по возможности, указывается в задании.

Более подробно содержание разделов основной части в зависимости от варианта выбранной темы приводится в главе 4.

#### 3.5 Экономическое обоснование

Экономическое обоснование проекта выполняется либо в форме бизнес-плана, либо в виде расчёта рентабельности производственного участка с новым или модернизированным оборудованием. Содержание раздела в ПЗ выпускной квалификационной работы устанавливается и уточняется в зависимости от темы ВКР консультантом по экономической части и отражается в задании на ВКР. Объём раздела составляет 10 - 15 страниц.

При необходимости результаты экономического обоснова-НИЯ ВЫНОСЯТСЯ НА ПЛАКАТ.

#### 3.6 Безопасность и экологичность

Объем раздела «Безопасность и экологичность» и его содержание в ПЗ выпускной квалификационной работы устанавливается консультантом в зависимости от темы ВКР и отражается в задании. Объём раздела составляет 5-10 страниц.

В общем случае раздел «Безопасность и экологичность» должен содержать анализ опасных и вредных производственных факторов, их расчёт, оценку последствий для экологии и кон-

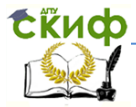

кретные технические или организационные мероприятия по их устранению.

При анализе опасных и вредных факторов следует делать ссылки на действующие единые правила техники безопасности, государственные стандарты безопасности труда, санитарные нормы и другие нормативно-технические документы в области экологии и безопасности жизнедеятельности.

#### 3.7 Заключение

Раздел является обязательным для пояснительной записки **RKP.** 

Заключение должно содержать краткие выводы, оценку результатов выполненной работы, преимущества решений, принятых в работе, соответствие полученных результатов заданию.

Содержание раздела уточняет руководитель ВКР в зависимости от темы и задания.

Рекомендуемый объём заключения - 1... 2 страницы.

#### 3.8 Список использованных источников

Список должен содержать сведения об источниках, использованных при выполнении курсового проекта (работы) или ВКР. Список обязательно должен быть пронумерован. Каждый источник упоминается в списке один раз, вне зависимости от того, как часто на него делается ссылка в тексте пояснительной записки. Список использованных источников не должен содержать менее 10 наименований.

Список источников формируется либо в порядке упоминания, либо в алфавитном порядке.

При формировании в алфавитном порядке источники приводятся в следующей последовательности:

- законодательные и нормативно-методические документы;

- монографии, учебники, справочники и т.п.;

- научные статьи, материалы из периодической печати;

- электронные ресурсы.

Литература на иностранных языках ставится в конце списка после литературы на русском языке, образуя дополнительный алфавитный ряд.

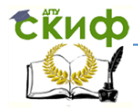

Сведения о книгах (монографии, учебники, справочники и т.п.) должны включать фамилию и инициалы автора (авторов), название книги, город, издательство, год издания, количество страниц. Наименование места издания необходимо приводить полностью в именительном падеже, допускается сокращение названия только двух городов – Москва (М) и Санкт-Петербург (СПб).

Сведения о статье из периодического издания должны включать фамилию и инициалы автора, заглавие статьи, наименование издания (журнала), год выпуска, номер издания (журнала), страницы, на которых помещена статья.

# **3.9 Ведомость ВКР**

Ведомость ВКР является частью пояснительной записки. Ведомость ВКР следует составлять на белой бумаге формата А4 с рамкой и основной надписью в соответствии с ГОСТ 2.106.

Запись документации производится по разделам в следующей последовательности:

- документация общая;

- документация по сборочным единицам;

- прочие документы.

Каждый раздел должен состоять из подразделов:

- вновь разработанная;

- примененная.

Наименование разделов и подразделов записывается в графе «Наименование» в виде заголовков. Наименование разделов подчеркивается.

В раздел «Документация общая» записываются документы, относящиеся ко всему проектируемому изделию в целом (схемы, чертёж общего вида).

В раздел «Документация по сборочным единицам» следует записывать документы, относящиеся к составным частям проектируемого изделия (пояснительная записка, сборочные чертежи, чертежи деталей). Чертежи деталей следует записывать после сборочных единиц. Перед перечислением деталей помещать заголовок «Документация по деталям».

В подраздел «Вновь разработанная» записываются документы, разработанные для проектируемого изделия.

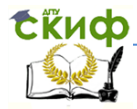

В подраздел «Примененные» записываются документы, примененные из других проектов и из рабочей документации других изделий.

Если при выполнении ВКР изготовлены макеты, модели, их записывают в раздел «Макеты, модели».

Плакаты (программы, графики, расчётные схемы и формулы, таблицы) записываются в раздел «Прочие документы».

Заполнение ведомости проекта (работы) производится в следующем порядке:

- в графе «Формат» указывается формат, на котором выполнен документ.

- в графе «Обозначение» указывается обозначение документа, например, ПК.760000.000 ПЗ;

- в графе «Наименование» указывается наименование документа, например: «Чертеж общего вида», «Сборочный чертеж», «Пояснительная записка»;

- в разделе «Документация по сборочным единицам» наименование изделия и документа в соответствии с основной надписью, например «Насосная установка. Чертеж общего вида», «Гидроцилиндр. Сборочный чертеж»;

- в графе «Количество листов» указывается количество листов, на которых выполнен данный документ;

- в графе «№ экз.» ставится прочерк;

- в графе «Примечание» указываются дополнительные сведения.

Перенос слов в строках запрещен. Точки в конце слов не ставятся.

## **3.10 Приложения**

Материал, дополняющий текст пояснительной записки ВКР допускается помещать в приложениях. Приложениями могут быть, например, графический материал, таблицы большого формата, расчёты, описания аппаратуры и приборов, описания алгоритмов и программ задач, и т.д.

Приложения оформляются как продолжение пояснительной записки на последующих его листах.

На все приложения должны быть ссылки в тексте ПЗ, а в разделе «Содержание» должны быть перечислены все приложения с указанием их обозначений и заголовков.

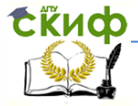

Приложения располагаются в порядке появления ссылок в тексте.

Приложение должно иметь содержательный заголовок.

Приложения обозначаются заглавными буквами русского алфавита, начиная с А, за исключением Е (Ё), З, И (Й), О, Ч, Я, b, bl, b, или латинского алфавита за исключением букв I и O. Если в ПЗ одно приложение, оно обозначается как «ПРИЛОЖЕНИЕ А».

Текст каждого приложения (при необходимости) может быть разделён на разделы, подразделы, пункты и подпункты, которые нумеруются в пределах каждого приложения и озаглавливаются. Перед номером ставится обозначение этого приложения, например, А2.1 (Заголовок - первый подраздел второго раздела приложения А).

# 4 Содержание основной части ВКР

## 4.1 Аналитичекий раздел

<span id="page-12-0"></span>Аналитический раздел представляет собой оценку состояния вопроса по выбранной теме бакалаврской работы и обоснование предлагаемых решений поставленной технической задачи.

В этом разделе необходимо рассмотреть назначение, принцип работы, состав, классификацию, характеристики разрабатываемого или модернизируемого объекта. На основе обзора аналогов в разделе должны быть представлены основные достижения в этой области техники и анализ их преимуществ и недостатков. И в результате предложено обоснованное техническое решение. Например, гидравлическая схема, новый гидроили пневмоагрегат, позволяющие улучшить энергоэффективность или производительность, точность оборудования.

Раздел может быть разбит на подразделы. Например, для темы «Гидравлический привод пресса для прессования изделий из пластмасс»:

1 Оценка состояния вопроса и обзор аналогов пресса для прессования изделий из пластмасс.

1.1 Описание и технические требования, предъявляемые к прессу.

1.2 Обзор и анализ гидроприводов прессового оборудования.

1.3 Разработка технического предложения.

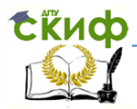

Объём теоретического раздела - не более 20 страниц.

Для уменьшения объёма раздела следует второстепенную информацию о рассматриваемом объекте (технические характеристики, рисунки, схемы) выносить в приложения. Не стоит подробно описывать аналоги, по возможности, следует ограничиться ссылками на используемые источники. В качестве источников можно использовать инструкции по эксплуатации оборудования, руководства пользователя, технические паспорта и т.п., которые изучались во время производственной практики или могут быть найдены на сайтах производителей. В разделе должны быть ссылки не менее, чем на три источника.

#### 4.2 Проектный раздел

Проектный раздел включает в себе разработку технического предложения представленного в аналитическом разделе в соответствии с темой бакалаврской работы.

В расчетной части данного раздела необходимо провести энергетический, гидравлический расчеты предложенного гидроили пневмомеханического привода, или системы. Если в состав привода входит вновь разработанный гидро- или пневмоагрегат, то в разделе должны быть представлены его основные расчеты. На основе этих расчетов выбирается гидро- или пневмоаппаратура и составляется принципиальная гидравлическая (пневматическая) схема. Если разработанный привод или система имеют явно динамический характер работы, то выполняется динамический анализ, включающий разработку математической модели, компьютерной программы для ее решения (рекомендуются такие программные продукты как, MathCad, Matlab (Simscape, Simulink) и т.п.) и анализ вычислительного эксперимента. Если гидро- или пневмопривод или система имеют электрическое управление, то необходимо разработать принципиальную электрическую схему.

Проектный раздел обязательно включает в себя технологическую часть. В случае разработки нового или модернизации существующего гидро- или пневмоагрегата разрабатывается технологический процесс его сборки и изготовления его модернизируемой части. Если не проводится модернизация или разработка новых устройств, то разрабатывается технологический процесс сборки и изготовления энергетической машины (гидронасоса, гидромотора).

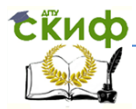

#### **RKP**

Для исследовательских проектов содержание технологического, расчётно-конструкторского подразделов и графической части определяется темой ВКР. Экспериментальная часть содержит описание объекта исследования и экспериментального стенда, определение входных и выходных переменных, обоснование выбора математической модели, разработку плана эксперимента, экспериментальные данные, математическую обработку результатов эксперимента.

Название раздела или «Проектный раздел» или в соответствии с темой ВКР, например, «Разработка системы управления», «Разработка гидравлического привода». Название подразделов - по видам описываемой работы. Например:

2 Разработка гидравлического привода

2.1 Энергетический расчет гидропривода

2.2 Гидравлический расчёт и выбор гидроаппаратов.

2.3 Динамический анализ.

 $2.4...$ 

Объём проектного раздела 40...60 страниц, не менее 4 ссылок на использованные источники.

# <span id="page-14-0"></span>5 Состав и содержание графической части проекта

Графическая часть проекта должна включать:

1. Общий вид объекта, раскрывающий компоновку основных блоков, модулей и сборочных единиц, их взаимодействие между собой и работу основных частей - 1-2 листа формата А1.

 $2.$ Базовые и предлагаемые схемные решения (структурные, функциональные, принципиальные гидро-(пневмо-электро) кинематические схемы объекта разработки, схемы - 1-2 листа формата А1.

Динамические или статические характеристики объек- $3.$ та и их анализ - 1 лист формата A1.

Технология сборки и изготовления гидро- или пнев-4. моагрегата, или энергетической машины - 2 листа формата A1.

Показатели экономической эффективности проекта -5. 1 лист формата А1 (может отсутствовать при развитой конструкторско-технологической части).

Объём графической части 6-8 листов формата А1.

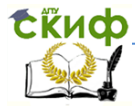

#### ВКР **6 Презентация**

<span id="page-15-0"></span>Презентация (раздаточный материал) – это подготовленный с помощью специальных программ (например, Microsoft PowerPoint) наглядный цифровой, табличный и иллюстративный материал, который непосредственно связан с докладом.

Для презентации выбирается необходимый иллюстрирующий материал, который можно взять как из текста работы, так и из приложений. Это могут быть таблицы, рисунки, схемы, диаграммы, формулы и др. Таблицы не должны быть громоздкими, рисунки не должны быть чрезмерно детальными, формулы должны быть наглядными.

Материал должен иллюстрировать все тезисы, выведенные в докладе.

Показ презентации может быть осуществлен двумя способами:

– с помощью проектора и на стенде;

– с помощью раздаточного материала в виде бумажных экземпляров для каждого члена Государственной экзаменационной комиссии.

Объём презентации от 8 до 12 слайдов.

Первым должен быть слайд с темой ВКР и данными исполнителя (фамилия, имя, отчество, группа, направление) и руководителя (Ф.И.О., учёная степень, учёное звание, должность).

Второй слайд – цели и задачи ВКР.

Остальные 6-8 слайдов содержат графическую информацию, приведённую на чертежах, с комментариями (при необходимости).

Если требуется, ещё 2-4 слайда содержат дополнительную текстовую и графическую информацию.

Желательно не применять дополнительные дизайны, эффекты и стили фона; фон – белый; слайды – чёрно-белые с оттенками серого.

Каждый слайд вверху должен содержать заголовок. В заголовке указывается тема ВКР и название слайда.

ВКР сдаётся в архив вместе с презентацией, выполненной в электронном виде и записанной на CD ил DVD-диск.

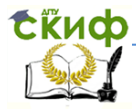

#### ВКР **7 Доклад**

<span id="page-16-0"></span>Доклад (выступление) – это работа презентативного характера, отражающая суть ВКР.

В докладе необходимо затронуть актуальность выбранной темы, теоретические и методические основы работы, а также суммировать и обобщенно изложить полученные в ходе исследования результаты.

В конце выступления необходимо отразить практическую значимость результатов, возможность их внедрения в практику или использования в преподавании.

Доклад неразрывно связан с презентацией (раздаточным материалом). Время доклада 3…5 минут. Ориентировочно – одна страница текста шрифтом Times New Roman 14, междустрочный интервал – одинарный.

Доклад должен содержать только суть рассматриваемого вопроса, минимум цифровых данных, специальных названий, перечислений.

Доклад строится по той же логической схеме, что и проект (работа), то есть: вводная часть, основная часть и выводы. Вводная часть должна содержать в себе актуальность и цель работы, основная часть должна полностью раскрывать рассматриваемую тему. Выводы должны быть краткими и однозначными, следует в 1-2 предложениях рассмотреть рекомендации для решения поставленных проблем.

Примерная структура доклада приведена в приложении А.

# **8 Оформление пояснительной записки**

<span id="page-16-1"></span>Пояснительная записка оформляется в соответствии с «Правилами оформления и требованиями к содержанию курсовых проектов (работ) и выпускных квалификационных работ», утверждёнными приказом ректора ДГТУ №171 от 01.08.2014.

«Правила …» доступны на сайте Центра научнометодического обеспечения и тюнинга образовательных программ ДГТУ (http://cme.dstu.edu.ru) во вкладке «Документы» или по ссылке:

[http://cme.dstu.edu.ru/attachments/Правила%20оформлени](http://cme.dstu.edu.ru/attachments/Правила%20оформления%20и%20требования%20к%20содержанию%20курсовых%20проектов%20(работ)%20и%20ВКР.pdf) [я%20и%20требования%20к%20содержанию%20курсовых%20пр](http://cme.dstu.edu.ru/attachments/Правила%20оформления%20и%20требования%20к%20содержанию%20курсовых%20проектов%20(работ)%20и%20ВКР.pdf) [оектов%20\(работ\)%20и%20ВКР.pdf](http://cme.dstu.edu.ru/attachments/Правила%20оформления%20и%20требования%20к%20содержанию%20курсовых%20проектов%20(работ)%20и%20ВКР.pdf)

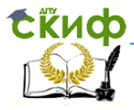

Основное внимание в «Правилах …» следует обратить на следующее:

Коды документов – глава 9;

Оформление титульного листа – глава 3 и приложение Г;

- Оформление задания глава 4 и приложение К;
- Оформление содержания глава 5 и приложение Л;
- Оформление пояснительной записки глава 7:
- Параметры текста п.7.1.2, 7.1.7;
- Оформление заголовков п.7.11-7.15;
- Оформление формул п.7.2;
- Оформление рисунков п.7.3;
- Оформление таблиц п.7.4;

 Оформление списка использованных источников – п.6.8, приложение М;

Оформление ведомости работы – п.6.9, приложение Н;

 Оформление графической части – глава 8, приложения С (перечень элементов), Р (спецификация).

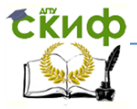

## **Приложение А Примерная структура доклада**

<span id="page-18-0"></span>Уважаемый председатель,

...

уважаемые члены государственной экзаменационной комиссии.

Вашему вниманию представляется выпускная квалификационная работа бакалавра на тему: «...».

Целью данной работы является …

Для достижения поставленной цели в работе были решены следующие задачи:

На основе обзора аналогов проведён анализ достоинств и недостатков существующего оборудования. В результате предложено, что поставленная цель может быть достигнута за счёт … (указать на плакате);

 Разработанный … (гидро-,пневмопривод,система, агрегат) позволяет … (указать на плакате);

(Далее указываются задачи, решённые в проектном разделе с кратким комментарием (1-2 предложения) и указанием плакатов)

… В разделе «Безопасность и экологичность» проведён анализ опасных и вредных факторов при реализации проекта и разработаны мероприятия по их устранению. В частности … (указать конкретные результаты)

- Экономическое обоснование проекта показало, что … (указать конкретные результаты и прибыль).

Доклад окончен, спасибо за внимание.